Министерство здравоохранения Ростовской области государственное бюджетное профессиональное образовательное учреждение Ростовской области «Таганрогский медицинский колледж»

# РАБОЧАЯ ПРОГРАММА УЧЕБНОЙ ДИСЦИПЛИНЫ ОП.08 ИНФОРМАЦИОННЫЕ ТЕХНОЛОГИИ В ПРОФЕССИОНАЛЬНОЙ ДЕЯТЕЛЬНОСТИ

Специальность: 31.02.02 Акушерское дело Форма обучения: очная

2024г.

### PACCMOTPEHO:

на заседании цикловой комиссии Протокол № 9 от 19. 4. 2024 г.

Председатель ЦК

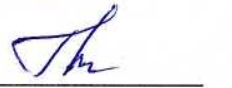

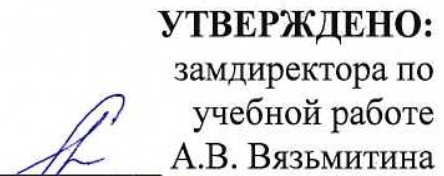

2024 г.

 $\frac{d}{dx}$ 

## ОДОБРЕНО:

на заседании методического совета Протокол № 6 от 41.06 2024 г. А.В. Чесноков Методист

Рабочая программа учебной дисциплины Информационные технологии в профессиональной деятельности разработана на основе Федерального государственного образовательного стандарта СПО по специальности 31.02.02 Акушерское дело, утвержден приказом Министерства просвещения РФ № 587 от 21.07.2022 г., зарегистрирован в Министерстве юстиции РФ 16.08.2022 г., регистрационный № 69669, с учетом ПОП Акушерское дело.

Организация-разработчик: © государственное бюджетное профессиональное образовательное Ростовской учреждение области «Таганрогский медицинский колледж».

Разработчики: Маслоченко Н.Ю., преподаватель ГБПОУ РО «ТМК». Родина О.Ю., преподаватель ГБПОУ РО «ТМК».

Репензенты:

Яковенко Е.Н., преподаватель высшей квалификационной категории Таганрогского металлургического техникума. Ермак В.К., преподаватель ГБПОУ РО «ТМК».

 $\overline{2}$ 

# СОДЕРЖАНИЕ

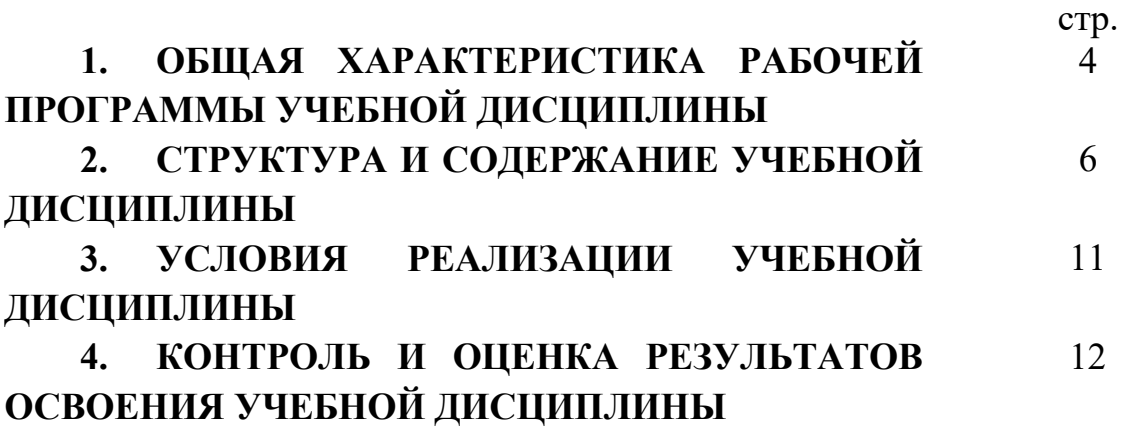

## 1. ОБЩАЯ ХАРАКТЕРИСТИКА РАБОЧЕЙ ПРОГРАММЫ УЧЕБНОЙ ДИСЦИПЛИНЫ ОП.08 ИНФОРМАЦИОННЫЕ ТЕХНОЛОГИИ В ПРОФЕССИОНАЛЬНОЙ ДЕЯТЕЛЬНОСТИ

## 1.1. Место дисциплины в структуре основной образовательной программы:

Учебная дисциплина Информационные технологии в профессиональной деятельности является обязательной частью общепрофессионального цикла основной образовательной программы в соответствии с ФГОС по специальности 31.02.02 Акушерское дело.

Особое значение дисциплина имеет при формировании и развитии ОК 01, ОК 02, ОК 04, ОК 09.

### 1.2. Цель и планируемые результаты освоения дисциплины:

В рамках программы учебной дисциплины обучающимися осваиваются:

### - общие компетенции:

ОК 01. Выбирать способы решения задач профессиональной деятельности применительно к различным контекстам;

ОК 02. Использовать современные средства поиска, анализа и интерпретации информации и информационные технологии для выполнения задач профессиональной деятельности;

ОК 04. Эффективно взаимодействовать и работать в коллективе и команде;

ОК 09. Пользоваться профессиональной документацией на государственном и иностранном языках.

### - умения и знания:

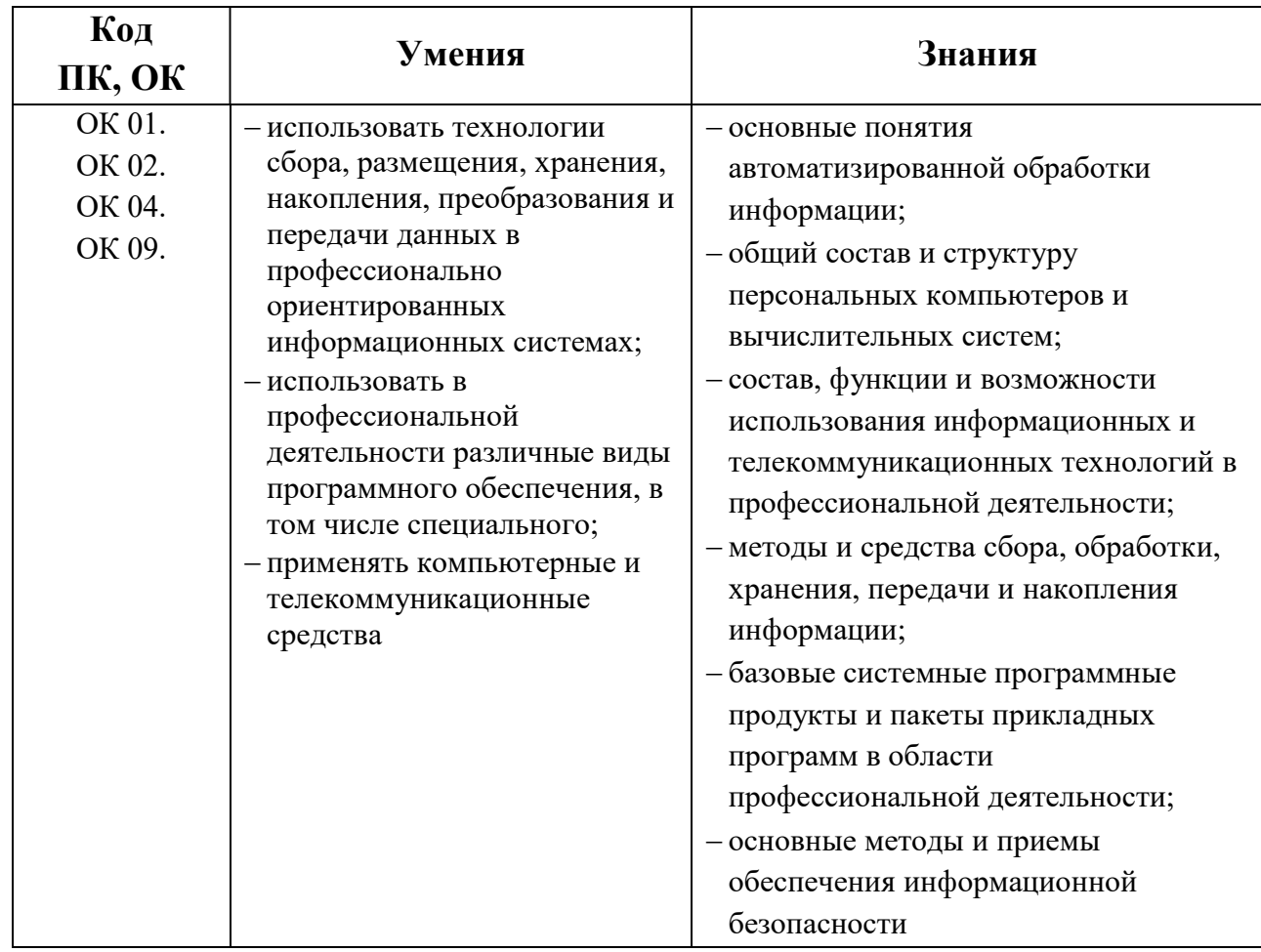

# 2. СТРУКТУРА И СОДЕРЖАНИЕ УЧЕБНОЙ ДИСЦИПЛИНЫ

# 2.1. Объем учебной дисциплины и виды учебной работы

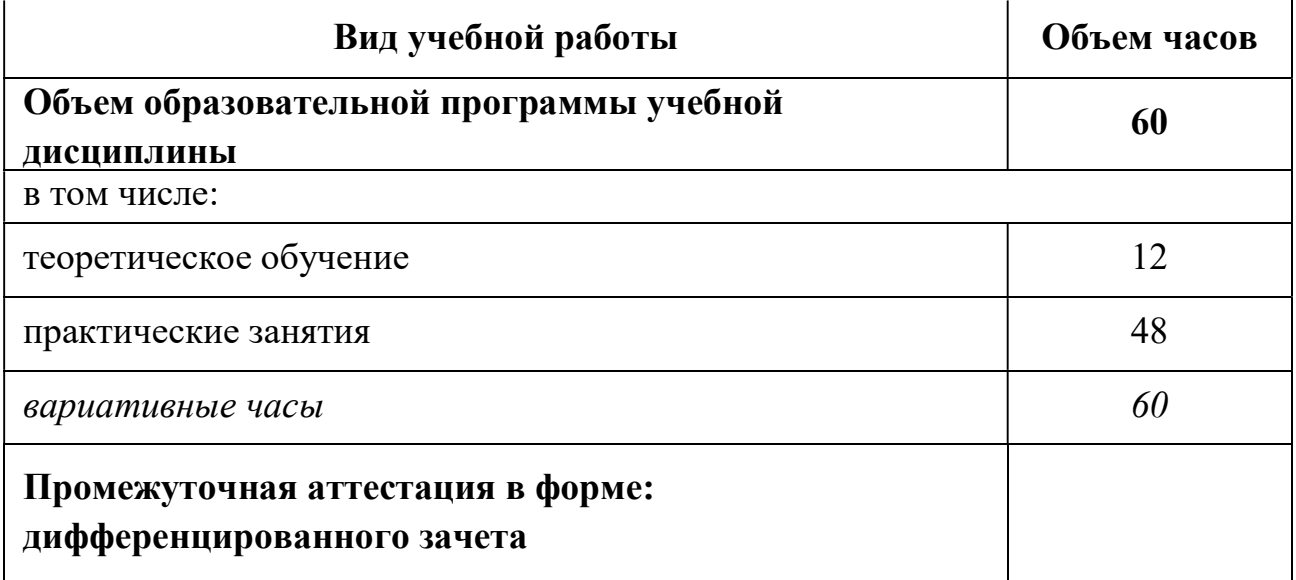

# 2.2. Тематический план и содержание учебной дисциплины ОП. 08. Информационные технологии в профессиональной деятельности

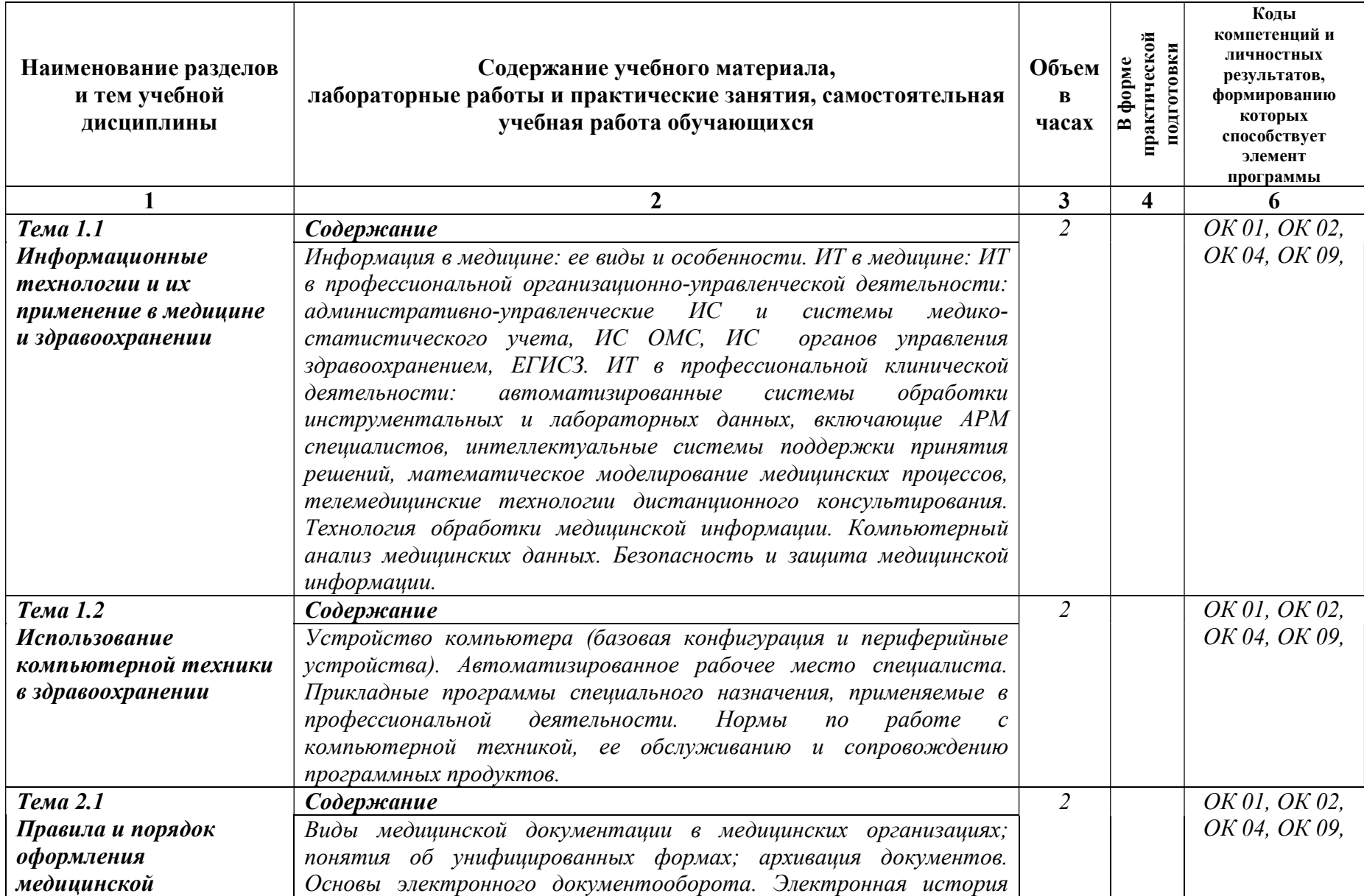

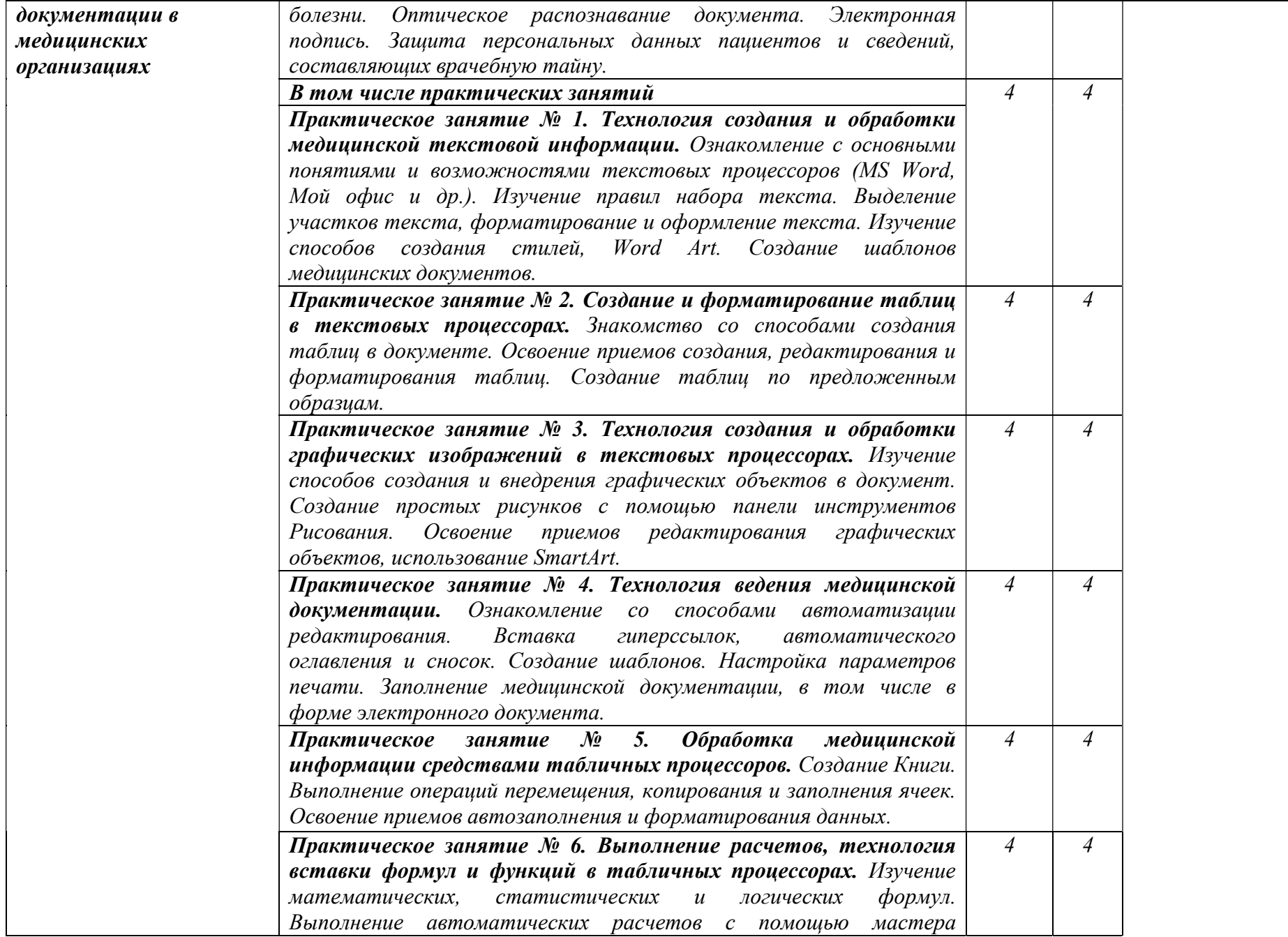

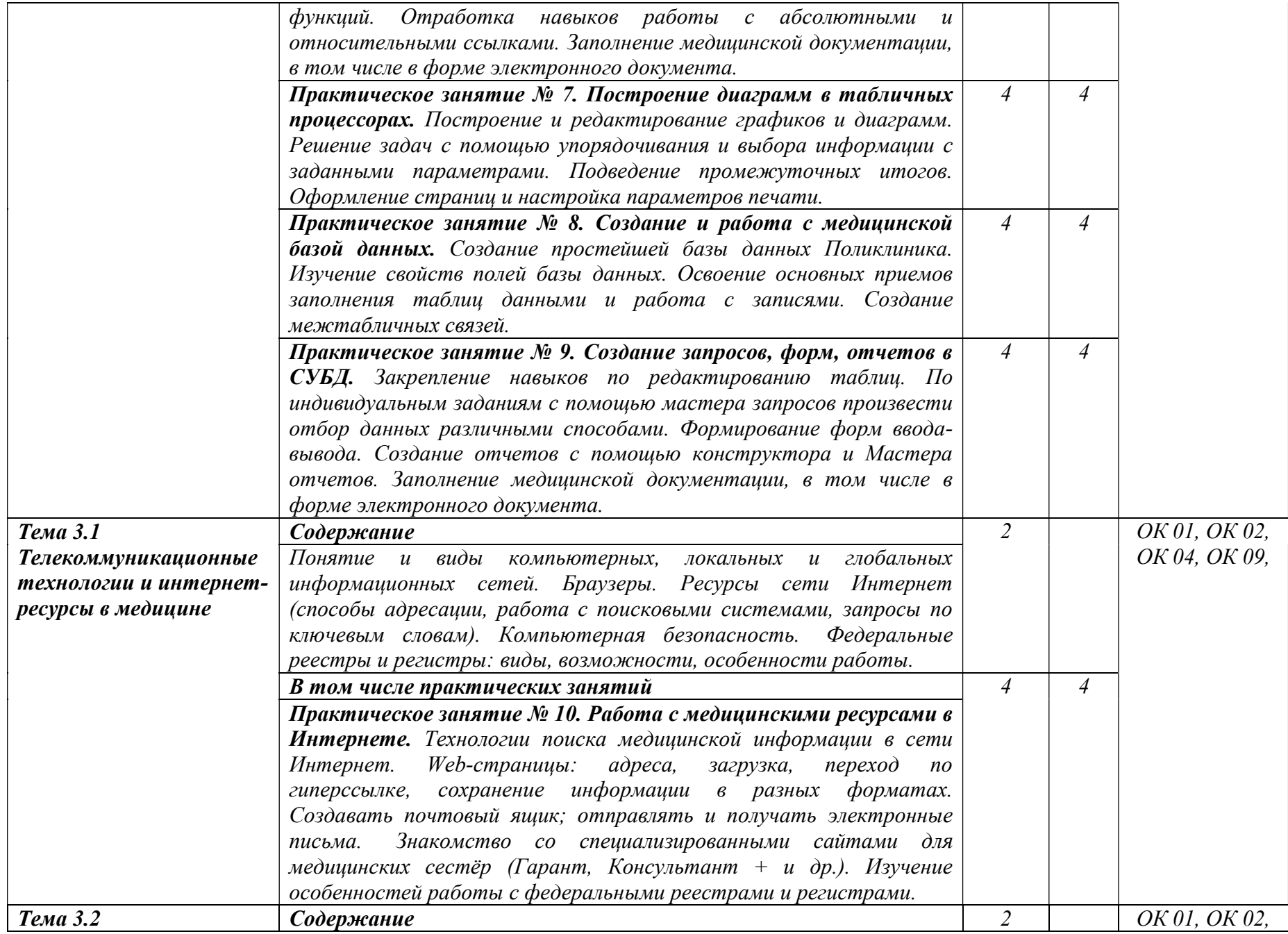

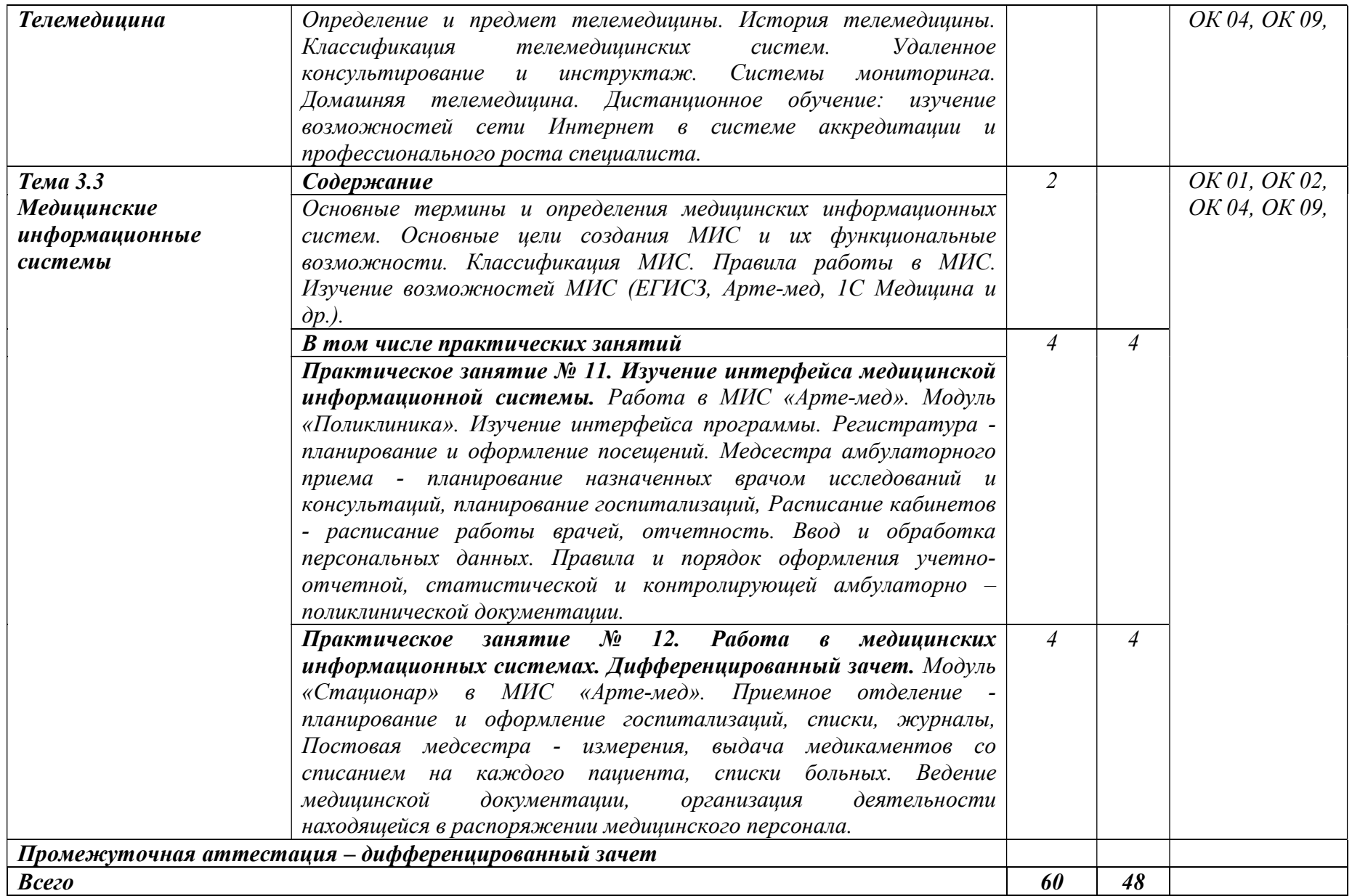

### 3. УСЛОВИЯ РЕАЛИЗАЦИИ ПРОГРАММЫ УЧЕБНОЙ ДИСЦИПЛИНЫ

### 3.1. Для реализации программы учебной дисциплины должны быть предусмотрены специальные помещения:

Кабинет «Информационных технологий в профессиональной деятельности», оснащенный оборудованием:

- автоматизированное рабочее место преподавателя;
- персональные компьютеры по количеству студентов, объединенные в локальную сеть;
- подключение к сети Интернет;
- звукотехническая аппаратура; принтер; сканер; мультимедиа проектор;
- лицензионное программное обеспечение (антивирусное программное обеспечение, архиваторы, текстовый редактор, табличный процессор, графические, аудио-, видеоредакторы, программные средства телекоммуникационных технологий).

#### 3.2. Информационное обеспечение реализации программы

#### 3.2.1. Основные печатные издания

1. Омельченко, В. П. Информационные технологии в профессиональной деятельности : учебник / В. П. Омельченко, А. А. Демидова. – Москва: ГЭОТАР-Медиа, 2024. – 416 с. – ISBN 978-5-9704-5499-2. - Текст : непосредственный

2. Гилярова, М. Г. Информатика для медицинских колледжей : учебник / М. Г. Гилярова. – Ростов-на-Дону: Феникс, 2024. – 523 с. : ил. – ISBN: 978-5-222-40538-3.

#### 3.2.2. Основные электронные издания

1. Дружинина, И. В. Информационные технологии в профессиональной деятельности средних медицинских работников / И. В. Дружинина. — 8-е изд., стер. — Санкт-Петербург : Лань, 2024. — 112 с. — ISBN 978-5-507-47360-1. — Текст : электронный // Лань : электроннобиблиотечная система. — URL: https://e.lanbook.com/book/364505 (дата обращения: 15.05.2024). — Режим доступа: для авториз. пользователей.

2. Обмачевская, С. Н. Информационные технологии в профессиональной деятельности медицинских работников / С. Н. Обмачевская. — 4-е изд., стер. — Санкт-Петербург : Лань, 2023. — 184 с. — ISBN 978-5-507-45400-6. — Текст : электронный // Лань : электроннобиблиотечная система. — URL: https://e.lanbook.com/book/267377 (дата обращения: 15.05.2024). — Режим доступа: для авториз. пользователей.

### 3.2.3. Дополнительные источники

1. Дружинина, И. В. Информационное обеспечение деятельности средних медицинских работников. Практикум / И. В. Дружинина. — 6-е изд., стер. — Санкт-Петербург : Лань, 2024. — 208 с. — ISBN 978-5-507-48936-7. — Текст : электронный // Лань : электроннобиблиотечная система. — URL: https://e.lanbook.com/book/366767 (дата обращения: 15.05.2024). — Режим доступа: для авториз. пользователей.

2. Бурняшов, Б. А. Офисные пакеты «Мой Офис», «Р7-Офис». Практикум / Б. А. Бурняшов. — Санкт-Петербург : Лань, 2023. — 136 с. — ISBN 978-5-507-45495-2. — Текст : электронный // Лань : электронно-библиотечная система. — URL: https://e.lanbook.com/book/302636 (дата обращения: 15.05.2024). — Режим доступа: для авториз. пользователей.

3. Приказ Минздрава России от 15.12. 2014 № 834н «Об утверждении унифицированных форм медицинской документации, используемых в медицинских организациях, оказывающих медицинскую помощь в амбулаторных условиях, и порядков по их заполнению»

4. Федеральный закон от 27.07.2006 № 152-ФЗ «О персональных данных».

# 4. КОНТРОЛЬ И ОЦЕНКА РЕЗУЛЬТАТОВ ОСВОЕНИЯ УЧЕБНОЙ ДИСЦИПЛИНЫ

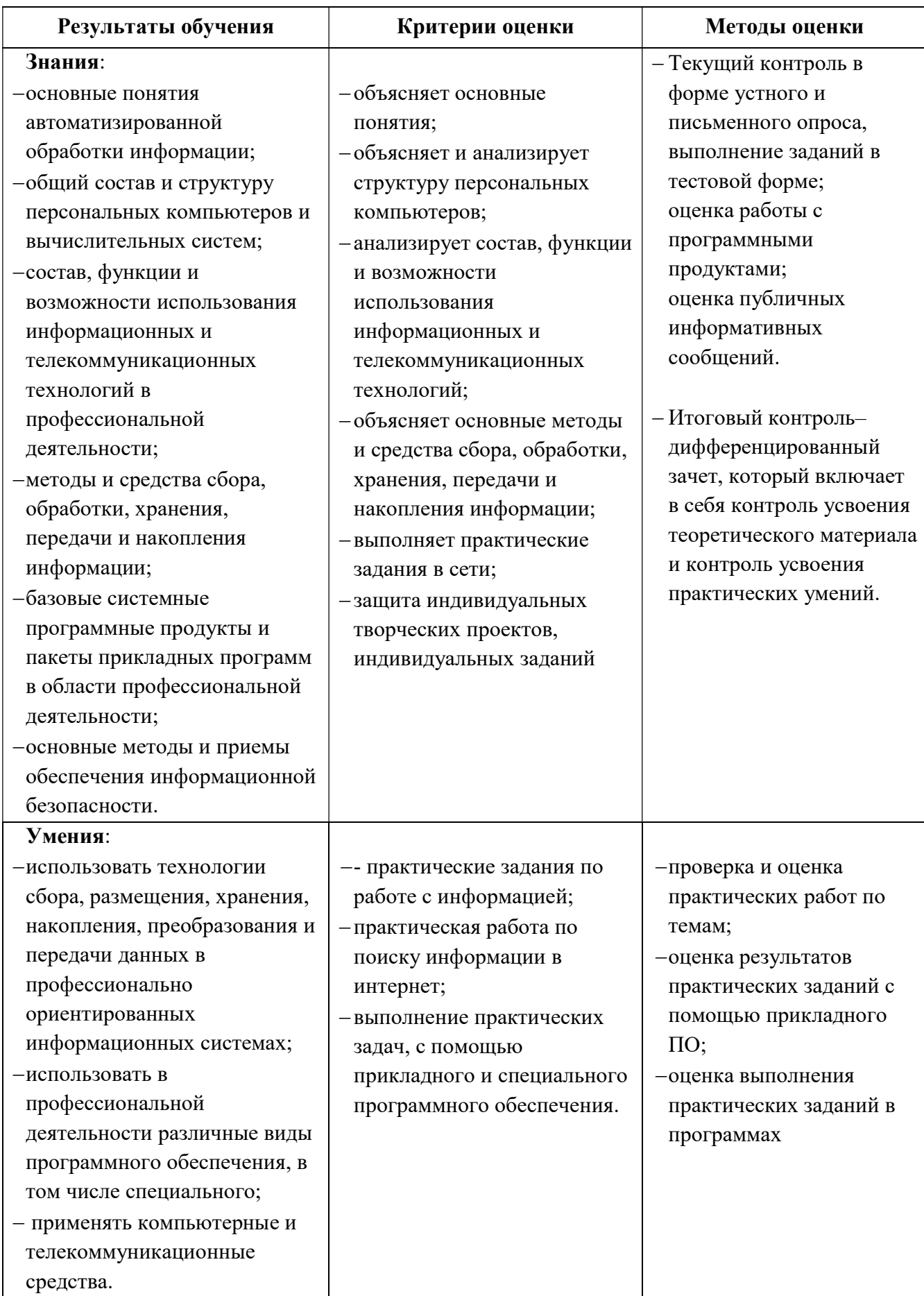